#### **Adding Mapsheets plugin package (release 1.0.2)**

02/11/2014 06:27 PM - Juan Lucas Domínguez

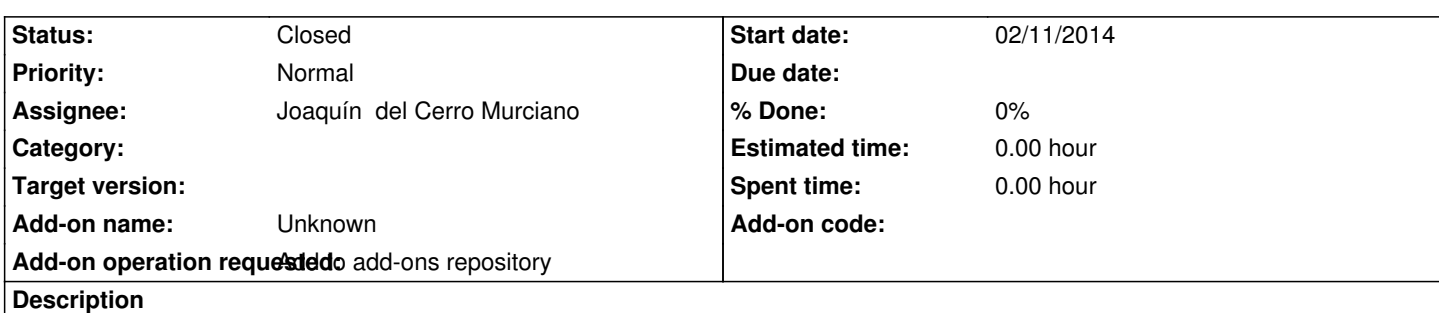

URL:

http://devel.gvsig.org/download/projects/gvsig-mapsheets/pool/org.gvsig.mapsheets.app.mainplugin/gvSIG-desktop-2.1.0-org.gvsig. apsheets.app.mainplugin-1.0.2-206-testing-all-all-j1\_5.gvspki

## **[History](http://devel.gvsig.org/download/projects/gvsig-mapsheets/pool/org.gvsig.mapsheets.app.mainplugin/gvSIG-desktop-2.1.0-org.gvsig.mapsheets.app.mainplugin-1.0.2-206-testing-all-all-j1_5.gvspki)**

# **[#1 - 02/11/2014 06:36 PM - Juan Lucas Domínguez](http://devel.gvsig.org/download/projects/gvsig-mapsheets/pool/org.gvsig.mapsheets.app.mainplugin/gvSIG-desktop-2.1.0-org.gvsig.mapsheets.app.mainplugin-1.0.2-206-testing-all-all-j1_5.gvspki)**

This should be done after #2312

# **#2 - 02/13/2014 12:57 PM - Ignacio Brodín**

*- Status changed from New to Fixed*

## **#3 - 02/26/2014 12:44 PM - Álvaro Anguix**

*- Status changed from Fixed to Closed*